## **Cellular Network Infrastructure - Bug #4865**

# **some osmo projects don't generate coredump upon SIGABRT**

11/20/2020 05:18 PM - pespin

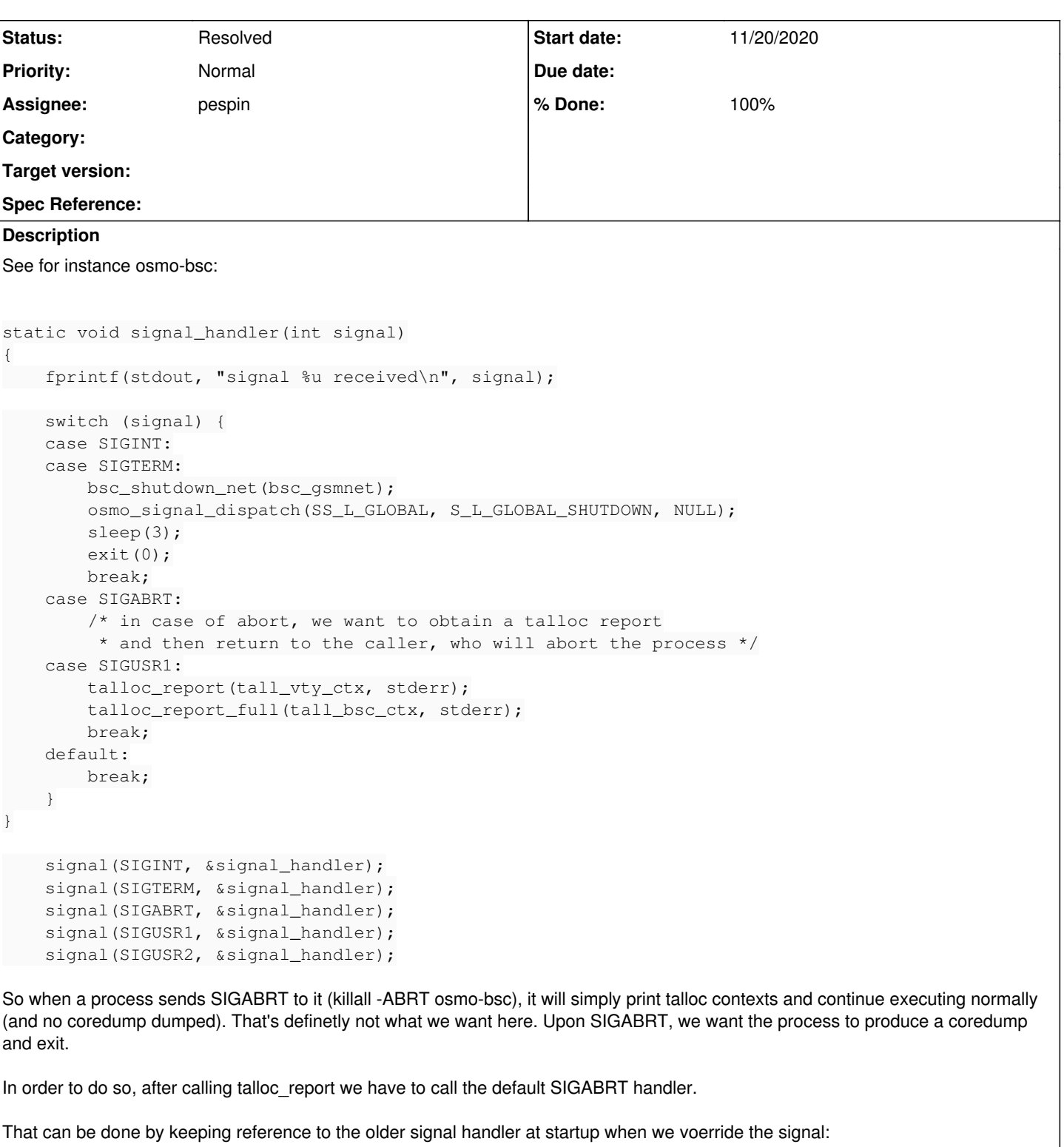

```
sighandler_t default_sigabrt; /* global varialbe */
\det default_sigabrt = signal(SIGABRT, \sinsignal_handler);
```
Then in our signal\_handler:

```
static void signal_handler(int signal)
{
...
```

```
    case SIGABRT:
                 talloc_report(tall_vty_ctx, stderr);
                  talloc_report_full(tall_bsc_ctx, stderr);
                 default_sigabrt(signal);
                 break;
...
```
### **History**

}

## **#1 - 11/20/2020 07:50 PM - laforge**

Nice catch!

## **#2 - 11/25/2020 03:57 PM - pespin**

So this issue only appears when sending plain SIGABRT, abort() should handle this gracefully. From "man abort":

#### DESCRIPTION

The abort() function first unblocks the SIGABRT signal, and then raises that signal for the calling p rocess (as though raise(3) was called). This results in the abnormal termination of the process unless the SIGABRT signal is caught and the signal h andler does not return (see longjmp(3)).

 If the SIGABRT signal is ignored, or caught by a handler that returns, the abort() function will still terminate the process. It does this by restoring the default disposition for SIGABRT and then raising the signal for a second time.

So abort takes care of calling SIG\_DFL if our handler returned. But in the event a plain SIGBART is sent, the program will continue without generating a coredump (because the code generating the coredump is inside SIGABRT SIG\_DFL).

So the best is probably to do this in the SIGABRT signal handler:

signal(SIGABRT, SIG\_DFL); raise (SIGABRT);

#### **#3 - 11/25/2020 04:11 PM - pespin**

Fixed (tested) here: <https://gerrit.osmocom.org/c/osmo-bsc/+/21336>main: generate coredump and exit upon SIGABRT received

I will now look at similar issue in other osmocom projects.

## **#4 - 11/25/2020 06:25 PM - pespin**

- *Status changed from New to Feedback*
- *% Done changed from 0 to 90*

I submitted a bunch of patches to gerrit fixing same issue in the other osmocom projects. Once merged ticket can be closed.

#### **#5 - 12/09/2020 01:19 PM - pespin**

*- Status changed from Feedback to Resolved*

*- % Done changed from 90 to 100*

Merged, closing.